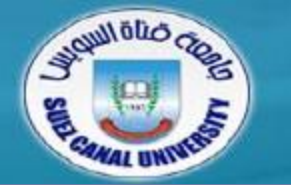

# *Introduction to Programming*

# **Lecture 4: Statements and Control Flow**

*Mahmoud El-Gayyar*

*elgayyar@ci.suez.edu.eg*

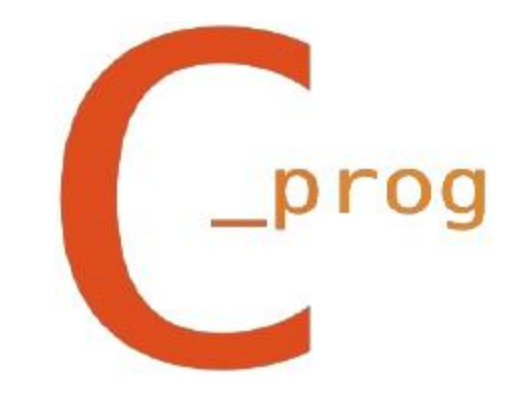

## **Review: Chapter 3**

- *Types*
- *Constants*
- *Declarations*
	- Variable Names
- *Operators*
	- Arithmetic Operators
	- Assignment Operators
- *Function Calls*

- *Expression Statement*
- *Conditional*
	- if Statement
	- Nested if
	- switch Statement
- *Boolean Expressions*
- *Loops*
	- while Loop
	- for Loop
	- Continue & Break

- *Expression Statement*
- *Conditional*
	- if Statement
	- Nested if
	- switch Statement
- *Boolean Expressions*
- $\bullet$ *Loops*
	- while Loop
	- for Loop
	- Continue & Break

## **Expression Statements**

- *Expression Statements:*
	- $\bullet$  i = 0;
	- printf("Hello, world!\n");
- *Meaningless Expression Statements:*

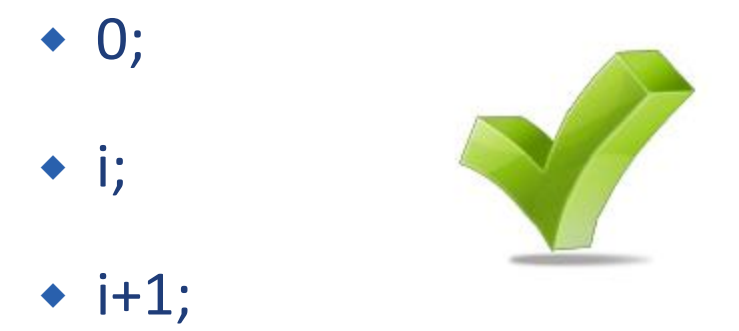

- *Expression Statement*
- $\bullet$ *Conditional*
	- if Statement
	- Nested if
	- switch Statement
- *Boolean Expressions*
- $\bullet$ *Loops*
	- while Loop
	- for Loop
	- Continue & Break

**}**

*The simplest way to modify the control flow (Branching)*

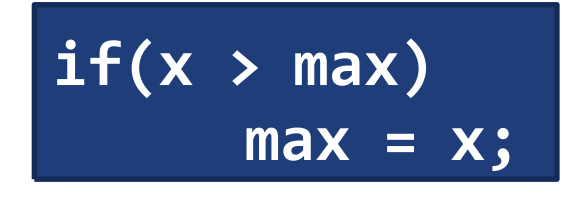

**if( expression ) statement;**

**if( expression ){ statement; statement; statement;**

#### *What about the other branch: else clause*

```
if(n > 0)
     average = sum / n;
else{
      printf("can't compute average\n");
     average = 0;
}
```
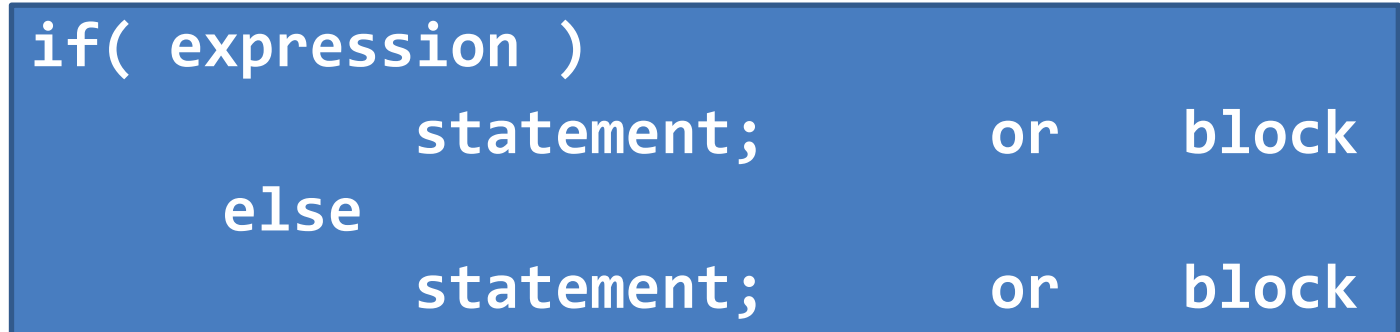

*Example: write an code fragment to check the value of a variable x*

*and update the value of sign variable as follows:*

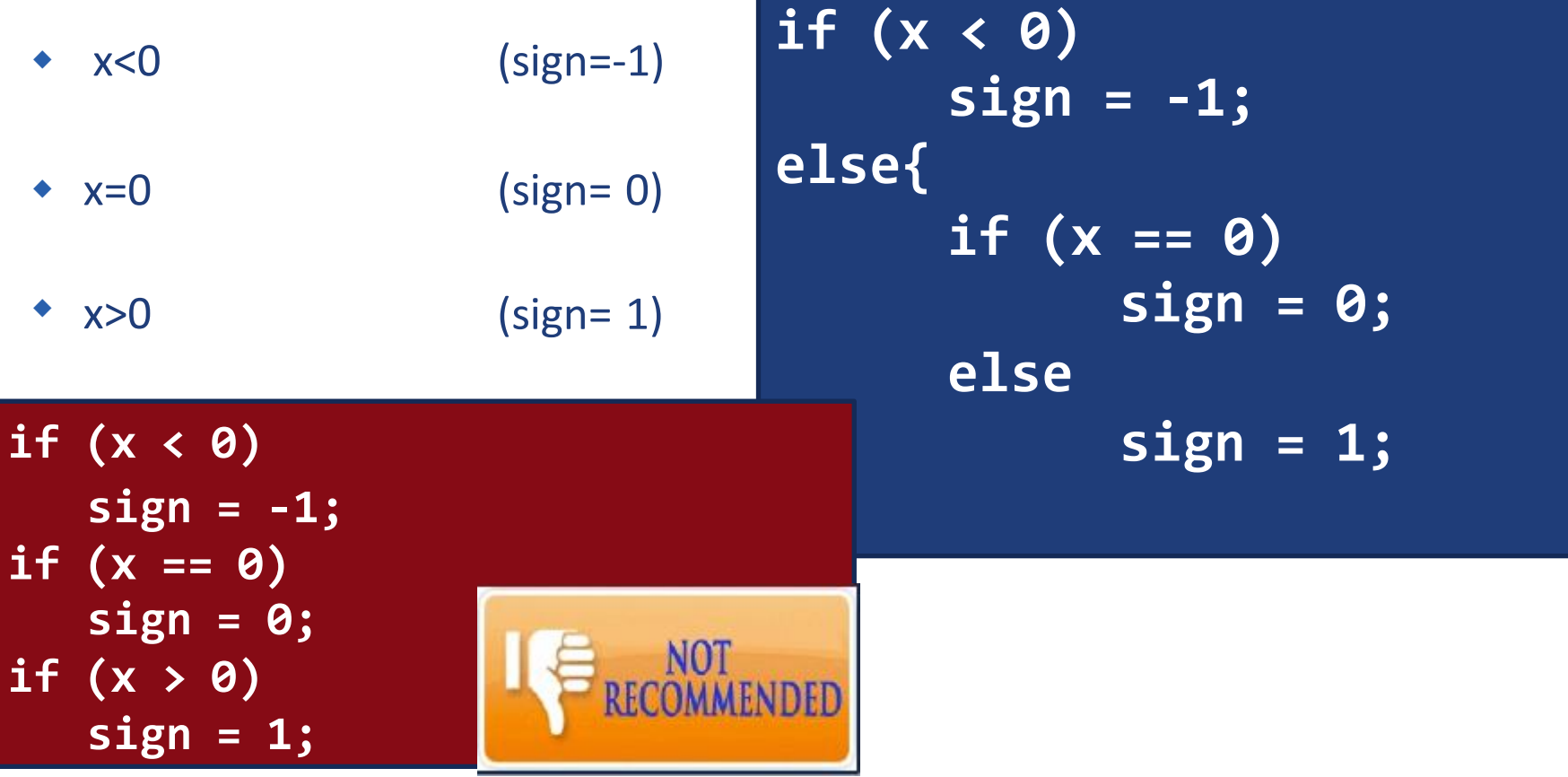

- *if-else statements can also be used to choose between several alternatives.* 
	- *Suppose we have a student's numeric grade, and we want to print out the corresponding letter grade:*

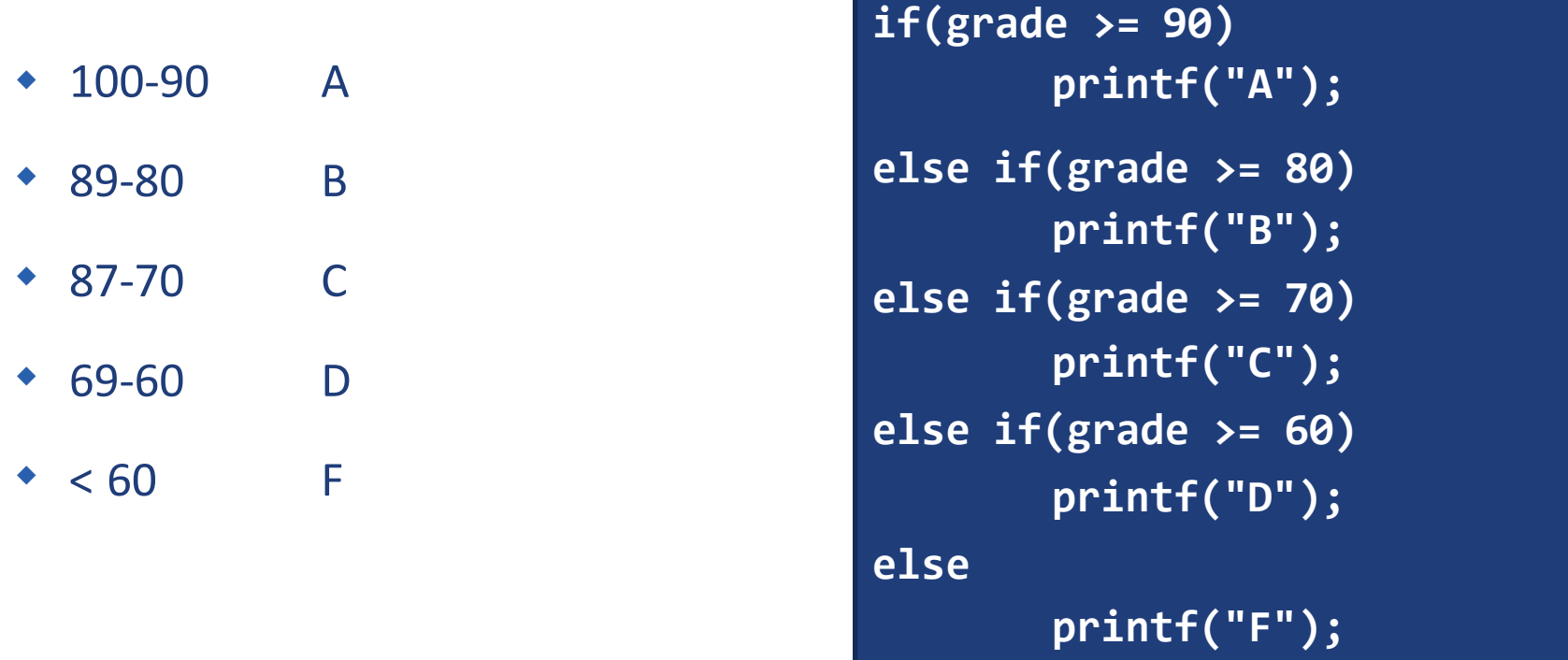

# **Conditional: SWITCH Statement**

- $\bullet$ *switch can be used instead of if-else to choose between several alternatives:*
	- Check for exact values of a certain variable. For example the user will input an integer
		- from 1 .. 7 and you will print the corresponding week day  $(1 \rightarrow$  Friday, 2  $\rightarrow$  Saturday, ..)

```
switch ( day ) {
   case 1 : printf("Sunday");
            break;
   case 2 : printf("Monday");
            break;
        ...
   case 6 : printf("Friday");
            break;
   case 7 : printf("Saturday");
            break;
  default : printf("Not an allowable day number");
  }
```
## **Conditional: SWITCH Statement**

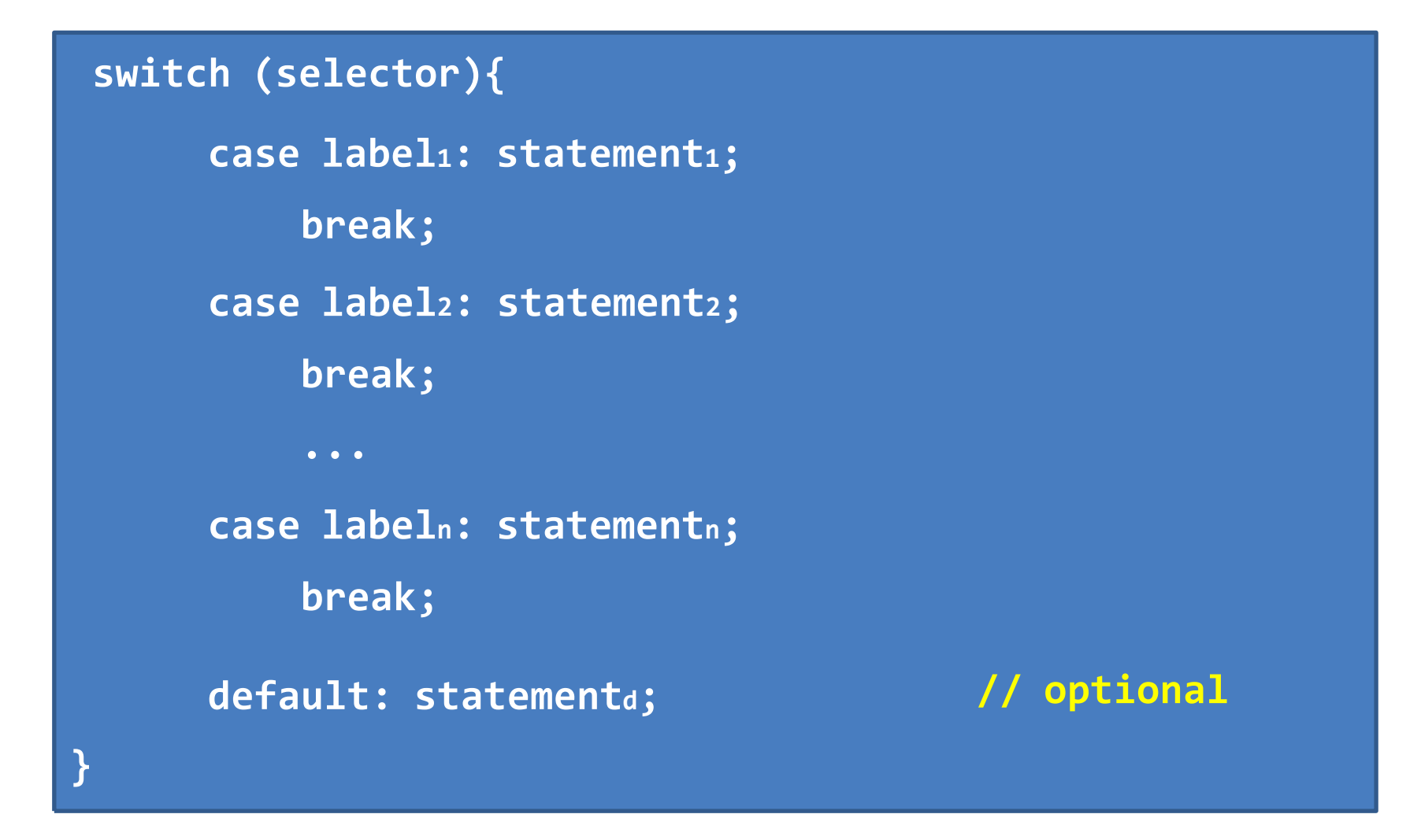

#### **Conditional: SWITCH Statement**

```
switch (day){
    case 1 :
    case 7 : printf("This is a weekend day");
             break;
    case 2 :
    case 3 :
    case 4 :
    case 5 :
    case 6 : printf("This is a weekday");
             break;
    default : printf("Not a legal day");
  }
```
- *Expression Statement*
- *Conditional*
	- if Statement
	- Nested if
	- switch Statement
- *Boolean Expressions*
- *Loops*
	- while Loop
	- for Loop
	- Continue & Break

#### **Boolean Expression**

- *Boolean Expression True / False*
- *In C integers can be used as boolean expressions*
	- Non-zero values (negative or positive)  $\rightarrow$ **True** 
		- Zero  $\rightarrow$ False

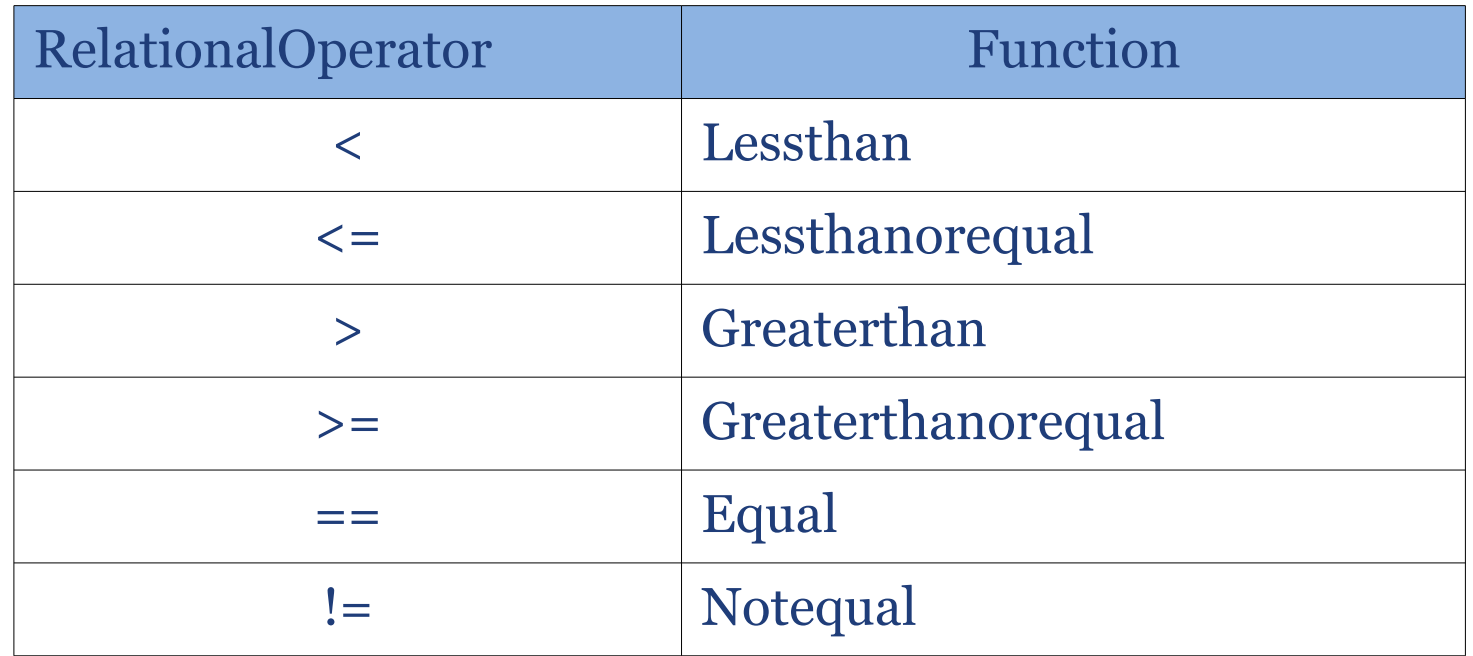

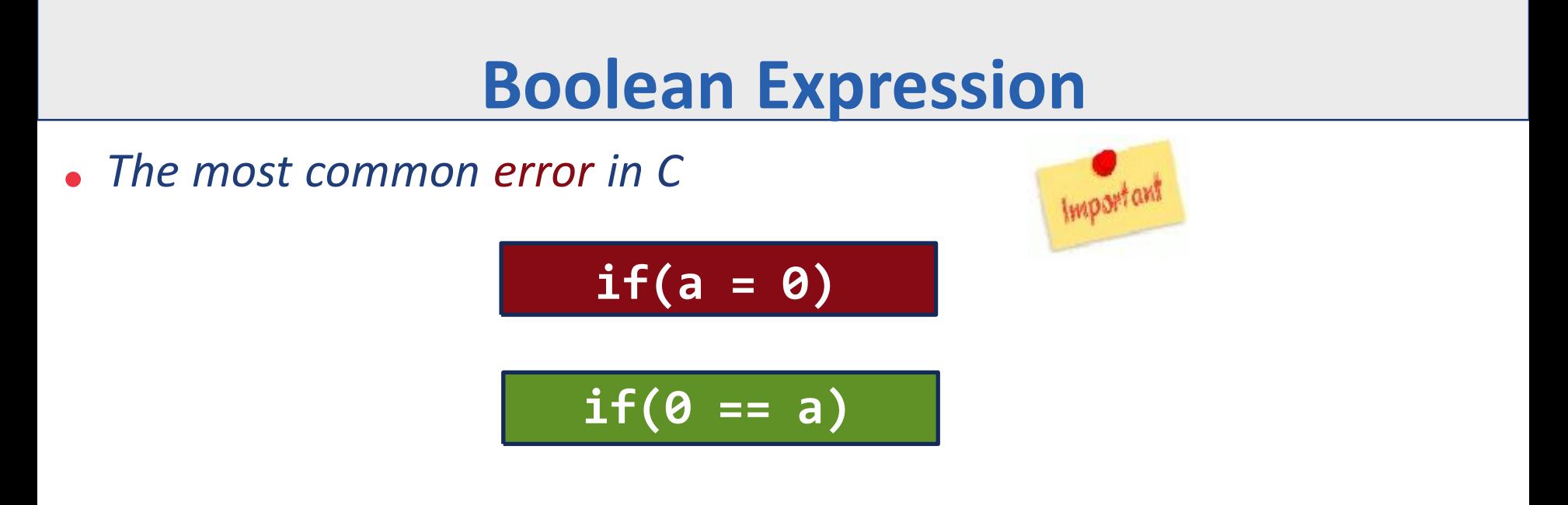

- *What about if you would like to make a complex boolean expression:*
	- $\blacklozenge$ **Example 1:** to test if x between 10 and 20.
	- **Example 2:** to test if x less than 10, or greater than 20

## **Boolean Expression**

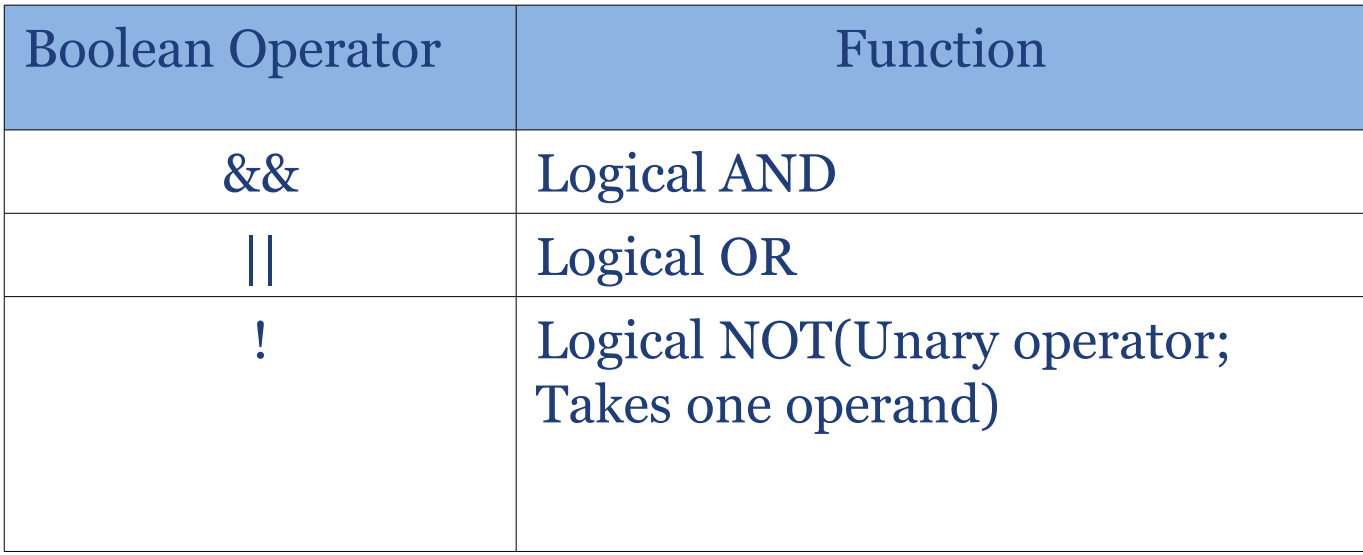

- *Example 1: to test if x between 10 and 20.*
	- WRONG!  $\star$  **x** >= 10 && **x** <= 20 **10 <= x <= 20**
- *Example 2: to test if x less than 10, or greater than 20*
	- $\leftrightarrow$  ?!!

- *Expression Statement*
- *Conditional*
	- if Statement
	- Nested if
	- switch Statement
- *Boolean Expressions*
- $\bullet$ *Loops*
	- while Loop
	- for Loop
	- Continue & Break

#### **Repeatition: Loops**

 $\bullet$ *Loops allow you to repeat a set of instructions. In most of the cases,*

*it need a control variable to control the loop and four main components:*

- *Initial value* (of the control variable)
- *Control expression* (the loop repeats as long as that expression is true)
- *Body* (the statements to repeat)
- **Step** (required to reach the state where the control expression will be false and the loops will terminate, otherwise, we will go into *infinite* loop)

#### **Repeatition: While Loop**

*The most basic loop in C is the while loop.*

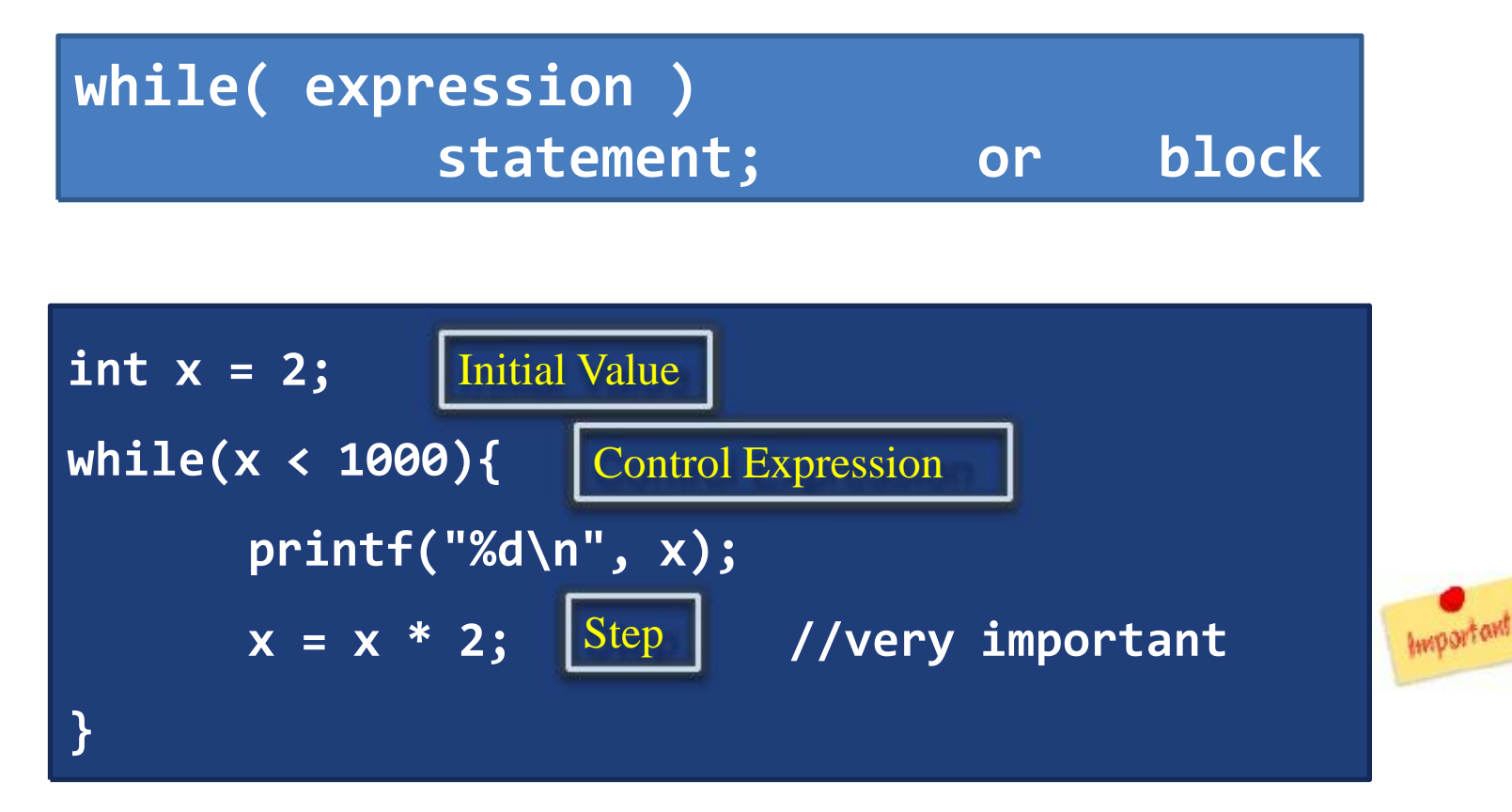

#### **Repeatition: For Loop**

*The second loop that we have mentioned already:*

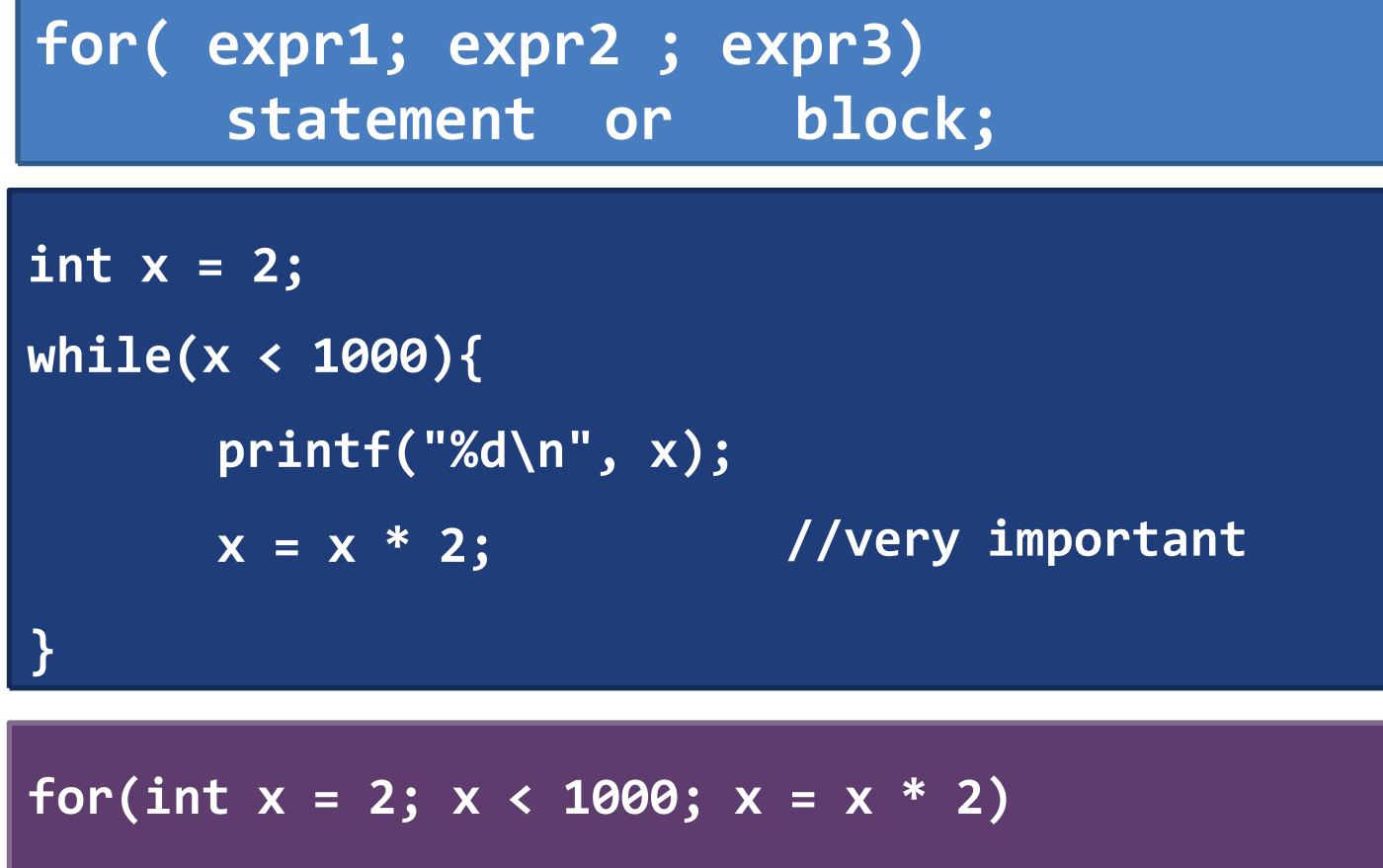

**printf("%d\n", x);**

#### **Repeatition: For Loop**

*The three expressions are optional*

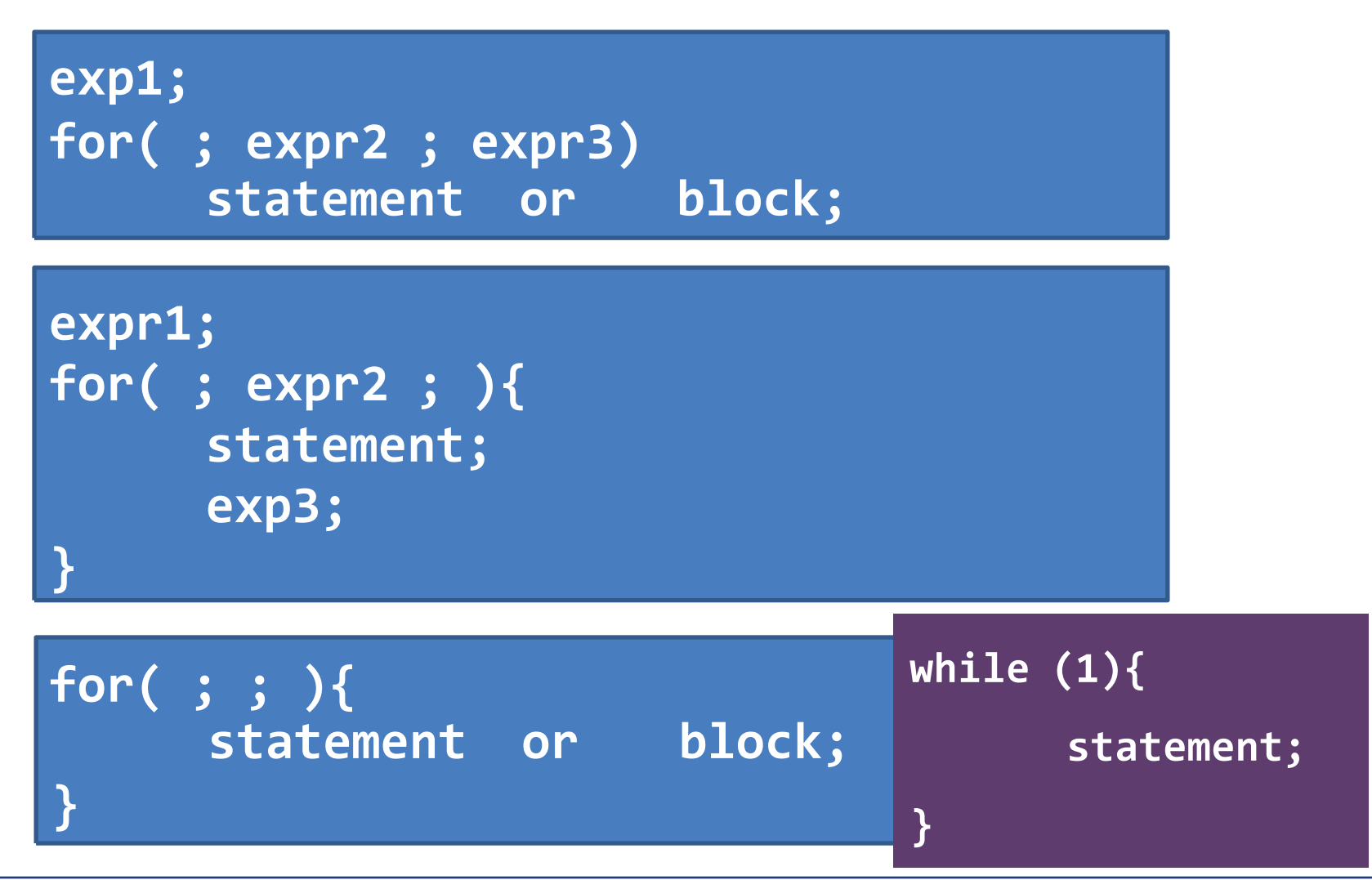

## **Continue and Break**

*continue skips the current iteration of a loop and proceeds directly*

#### *to the next iteration*

$$
\begin{matrix}\nfor(int x = 1; x < 5; x = x + 1) {\{ \n if (x == 3) \n } \n continue;\n printf("%d\n", x);\n}\n\end{matrix}
$$

**int x = 1; While(x < 5){ if(x==3) continue; printf("%d\n", x); x= x + 1; }**

## **Continue and Break**

*break terminates (exists / stops) a loop*

```
for(int x = 1; x < 5; x = x + 1){
      if(x==3)
           break;
      printf("%d\n", x);
}
```
#### **Full Example: Print Prime Numbers between 1 & 100**

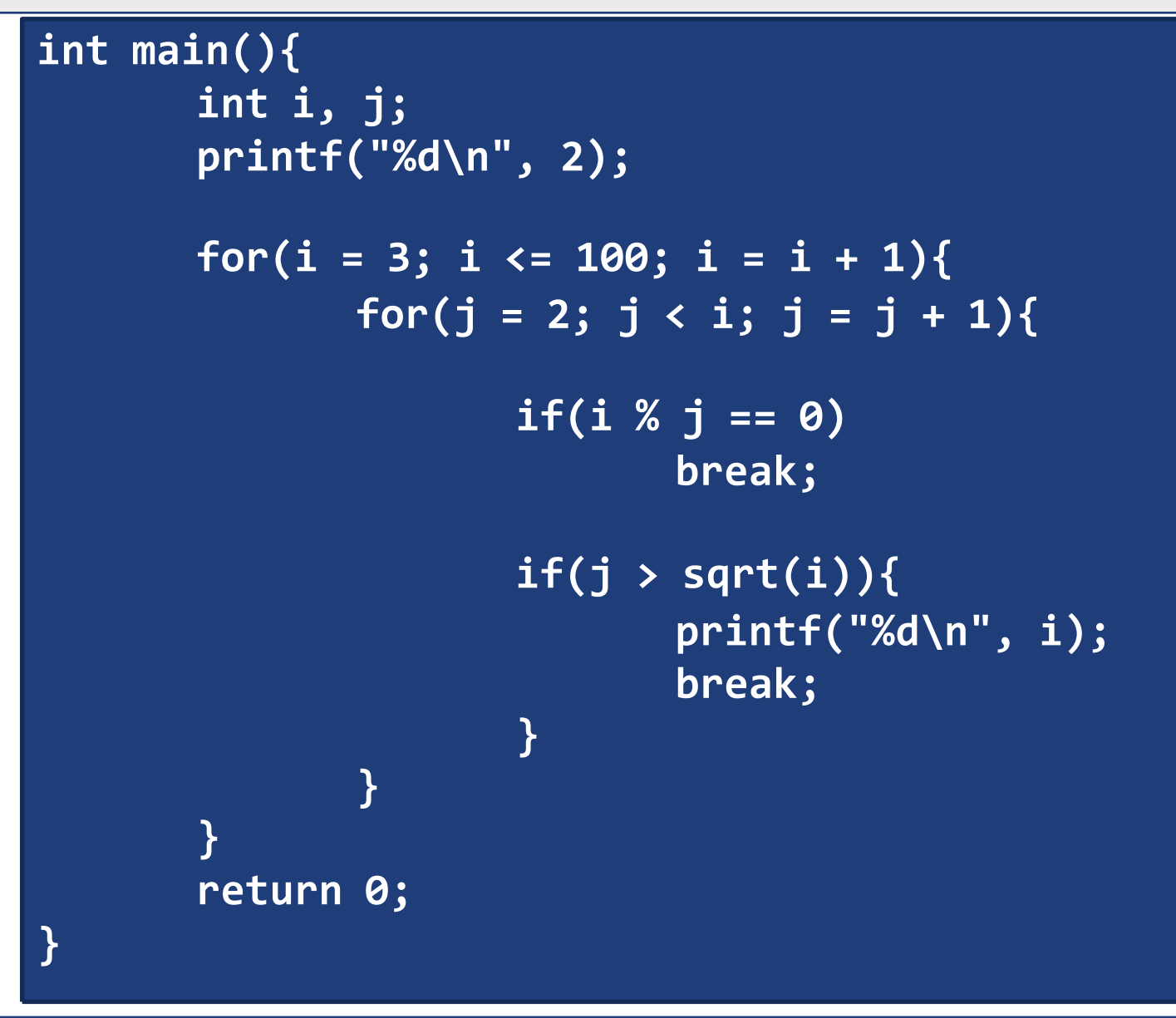

## **Summary**

- *How Branch?*
	- if-else statement
	- switch statement
- *Complex logical expressions*
- *How to loop?*
	- while
	- for
- *How to exist or skip an iteration in a loop?*
	- Break
	- continue